# NPRG065: Programming in Python Lecture 13

http://d3s.mff.cuni.cz

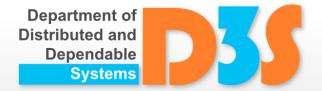

Tomas Bures
Petr Hnetynka

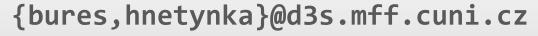

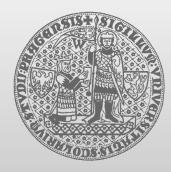

**CHARLES UNIVERSITY IN PRAGUE** 

faculty of mathematics and physics

# Unit testing

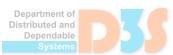

# **Unit testing**

- unit testing
  - testing "small" units of functionality
  - a unit independent on other ones
  - tests are separated
    - creating helper objects for tests
      - context
  - typically in OO languages
    - unit ~ method
  - ideally unit tests for all units in a program
    - typically in OO languages
      - for all public methods

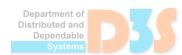

# **Unit testing in Python**

- Modules in std. library
  - doctest
  - unittest

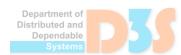

#### doctest

Placing testing code in pydoc comments

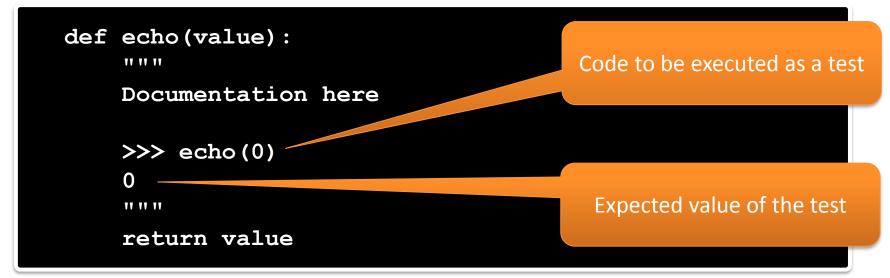

- Executing tests
  - python -m doctest -v example.py
- Or
  - placing doctest.testmod() to "main" and executing the module with the argument -v
    See

doctesting.py

Tests in a special class

Have to extend this class

is true, the assertSomething

method does nothing. If not

true, an exception is raised,

i.e., the test fails.

```
import unittest
class TestStringMethods(unittest.TestCase):
                                               Individual tests
    def test upper(self):
         self.assertEqual('foo'.upper(), 'FOO')
    def test_isupper(self):
         self.assertTrue('FOO'.isupper())
         self.assertFalse('Foo'.isupper())
                                          Many assertSomething
if
                    main
     name
                                         methods for evaluation
    unittest.main()
                                        conditions. If the condition
```

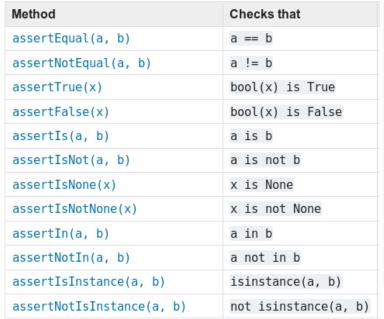

| Method                     | Checks that                                                                   |  |
|----------------------------|-------------------------------------------------------------------------------|--|
| assertAlmostEqual(a, b)    | round(a-b, 7) == 0                                                            |  |
| assertNotAlmostEqual(a, b) | round(a-b, 7) != 0                                                            |  |
| assertGreater(a, b)        | a > b                                                                         |  |
| assertGreaterEqual(a, b)   | a >= b                                                                        |  |
| assertLess(a, b)           | a < b                                                                         |  |
| assertLessEqual(a, b)      | a <= b                                                                        |  |
| assertRegex(s, r)          | r.search(s)                                                                   |  |
| assertNotRegex(s, r)       | not r.search(s)                                                               |  |
| assertCountEqual(a, b)     | a and b have the same elements in the same number, regardless of their order. |  |

| Method                                                   | Checks that                                                      |
|----------------------------------------------------------|------------------------------------------------------------------|
| <pre>assertRaises(exc, fun, *args, **kwds)</pre>         | fun(*args, **kwds) raises exc                                    |
| <pre>assertRaisesRegex(exc, r, fun, *args, **kwds)</pre> | fun(*args, **kwds) raises exc<br>and the message matches regex r |
| assertWarns(warn, fun, *args, **kwds)                    | fun(*args, **kwds) raises warn                                   |
| assertWarnsRegex(warn, r, fun, *args, **kwds)            | fun(*args, **kwds) raises wam and the message matches regex r    |
| assertLogs(logger, level)                                | The with block logs on logger with minimum level                 |

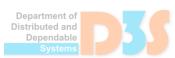

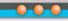

Called before each test

```
import unittest
                                          method
class WidgetTestCase (unittest.TestCase) :
    def setUp(self):
        self.widget = Widget('The widget')
    def test default widget size(self):
        self.assertEqual(self.widget.size(), (50,50),
                          'incorrect default size')
    def test widget resize(self):
        self.widget.resize(100,150)
        self.assertEqual(self.widget.size(),
              (100,150), 'wrong size after resize')
    def tearDown(self):-
        self.widget.dispose()
```

Called after each test method

Methods called before/after each all tests in a particular class

- Tests execution
  - python -m unittest test\_module1 test\_module2

See unittesting.py

# Packing and distributing code

# Installing packages using PIP

- PIP a tool that enables automated installation of packages from a large repository
  - packages from pypi.org
- As of Python 3.4 PIP is part of the default Python installation
- Usage:
  - python -m pip install SomePackage
  - python -m pip install –user SomePackage
  - python -m pip install SomePackage==1.0.4
  - python -m pip install --upgrade SomePackage
- Problems:
  - May interfere with system package managers on Posix systems
    - install package just for single user using "--user" or use virtual environment
      - described later
  - Packages with native content need to be build from source

# Installing packages from source

- By convention installable Python sources have setup.py installation script in their root directory
- setup.py should ensure installation of the packages and modules included in the codebase as intended by author.
- It can be invoked as this:
  - python setup.py install
  - python setup.py install –user
    - if possible, prefer PIP and pypi.org

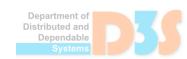

#### **Virtual Environment**

- venv
  - a tool for creating virtual Python environments

#### python3 -m venv DIRECTORY

- sets up virtual environment in the DIRECTORY
  - new packages are installed to the DIRECTORY

#### source /path/to/DIRECTORY/bin/activate

- activates the environment
- virtualenv
  - similar, just another package for the same

python3 -m virtualenv DIRECTORY

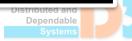

# **Managing Dependencies**

- pipenv
  - combination of PIP and virtualenv
- creates virtualenv and install dependencies there
- list of dependencies stored in a file within the project

```
cd myproject
pipenv install <package>
pipenv shell
```

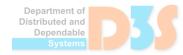

# **Packaging Applications**

setuptools

- Tool for packaging python applications
- ... and describing requirements

Driven by setup.py

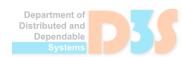

# Writing setup.py

- In theory any arbitrary code can be in setup.py
  - it is a normal script
  - but typically contains only the package description
- In fact all the installation code does not needs to be written again
  - The setuptools package contains the necessary functions
  - Particularly the setup function is used to configure what to install
  - For most projects a call to the setup is everything that is needed
    See

myhello directory and setup.py there

# What does an installed package look like

- Packages are installed as python eggs
  - each installed package has a directory or an egg archive containing its files:
    - python source code
    - any other resource necessary for the package to work properly
    - precompiled .pyc files in the \_\_pycache\_\_ subdirectory
  - each package also has its own text file describing package metadata
    - contains name, version, summary, url, authors, licence, dependencies, ...

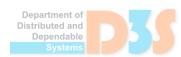

# Where are the installed packages

- Python looks for packages to import on multiple places.
- The lookup is controlled by the Python Path variable
- By default it contains:
  - the directory where the script is located
  - python installation package directory
  - other system Python packages (site-packages directory)
  - user local package directory
  - content of PYTHONPATH environment variable
- Path can be accessed and modified at runtime
  - import sys
  - print(sys.path)
  - sys.path.append("some path")

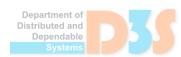

# Std library overview (Important modules)

# Logging

- import logging
- Similar to any other logging framework
- 5 levels
  - DEBUG, INFO, WARNING, ERROR, CRITICAL
- Loggers
  - hierarchical names
- Logging configuration handlers, formatters
  - in code
  - external file
    - several formats

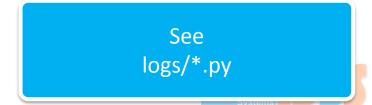

#### **Low level OS functions**

- import os
- Operating system API

See

os/os.py – Miscellaneous operating system API os/os.file.py – File operating system API

#### **General – different file access APIs**

- There are several ways how to access files in Python
  - Build-in open()
    - This is a generic way how to open files.
    - Use this if there are no special requirements to use os API.
    - Returns a file object with read, write, ... methods.
  - pathlib Path.open()
    - Behaves like open() but provides nice path abstraction.
    - Returns the same file object.
  - os.open()
    - Provides low level file API, maps to native C functions.
    - Returns native file descriptor as used by the underlying operating system (an integer).
    - os contains methods for low level file access
      - File is passed in form of a file descriptor
      - Some methods also accept file name if possible
        - For instance os.lseek does not make sense with just file name
    - Use when necessary

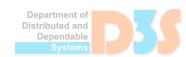

#### os – low level file access API

- There used to be 2 versions of each function
  - One for working with path (like os.stat)
  - Another one for working with file descriptors (like os.fstat)
  - Since Python 3.3 the os.stat and similar methods naturally working with paths also take fd or dir\_fd argument, thus the fd only versions prefixed with f are redundant.
- Everything does not work everywhere
  - Quite big part of the API is Unix only.
  - Sometimes only part of the functionality is available.
  - Sometimes the result of the operation is platform dependent.
  - It is possible to ask whenever particular function supports something by checking the function being present in os.supports\_...
    - os.supports\_dir\_fd
    - os.supports\_effective\_ids
    - os.supports fd
    - os.supports\_follow\_symlinks

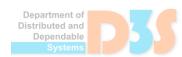

# The os file API is similar to C file API

| Windows, Unix, usually Mac |                     | Unix only           |
|----------------------------|---------------------|---------------------|
| os.open                    | os.mkfifo           | os.chown            |
| os.close                   | os.readlink         | os.get_blocking     |
| os.dup                     | os.remove           | os.lockf            |
| os.pipe                    | os.removedirs       | os.possix_fallocate |
| os.read                    | os.rename           | os.possix_fadvise   |
| os.sendfile                | os.replace          | os.set_blocking     |
| os.write                   | os.rmdir            | os.chroot           |
| os.access                  | os.scandir          | os.sync             |
| os.chdir                   | os.stat             |                     |
| os.chflags                 | os.stat_float_times |                     |
| os.chmod                   | os.symlink          |                     |
| os.getcwd                  | os.truncate         |                     |
| os.link                    | os.unlink           |                     |
| os.listdir                 | os.utime            |                     |
| os.lstat                   | os.walk             |                     |

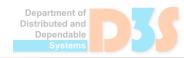

# File path access via pathlib

- import pathlib
- Working with filesystem paths

See path.py

# **Argument parsing**

- import argparse
- Parsing command-line arguments

See arguments.py

# Regular expressions

- import re
- Regular expression support

See regexp.py

# **System**

- import sys
- System-specific parameters and functions

See system.py

# **Shell utils**

- import shutil
- High-level file API

See sh/sh.py

#### **XML**

- import xml
- Parsing XML documents

See xml/xmltree.py

#### **CSV**

- import csv
- Reading and writing CSV files

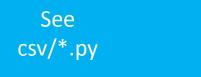

#### **JSON**

- import json
- Reading and writing json formatted data

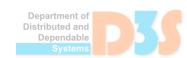

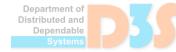

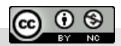